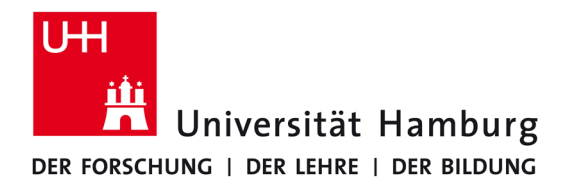

**Campus Center**

# **Informationen zur Zeugnisanerkennung**

**Stand 11-2021**

 **Länderhinweise**

 **Antragstellung**

 **FAQ**

### **Herzlich willkommen!**

Zur Bewerbung an der Universität Hamburg benötigen Sie in der Regel eine Anerkennung Ihrer ausländischen Bildungsnachweise. Innerhalb der Antragsfristen können Sie diesen Anerkennungsvermerk kostenfrei im Bewerbungsportal der Universität Hamburg beantragen.

Bitte beachten Sie, dass der Anerkennungsvermerk nur für eine Bewerbung an der Universität Hamburg gültig ist und nicht zur Bewerbung am Studienkolleg Hamburg oder an anderen Hochschulen genutzt werden kann.

Die Anerkennung erfolgt auf Grundlage der Bewertungsvorschläge der Kultusministerkonferenz, die in der Datenbank der Zentralstelle für ausländisches Bildungswesen (ZAB) veröffentlicht sind. Die Bewertungsvorschläge finden Sie auch in der gemeinsamen Datenbank des Deutschen Akademischen Austauschdienstes (DAAD) und der ZAB auf [www.daad.de/zulassungsdatenbank.](http://www.daad.de/zulassungsdatenbank) Bitte beachten Sie in jedem Fall auch die Länderhinweise in dieser Infobroschüre.

Das Anerkennungsverfahren an der Universität Hamburg erfolgt vollständig digital. Achten Sie bitte darauf, dass alle Zeugnisdokumente (Sekundarschulzeugnis, Hochschulaufnahmeprüfung, Feststellungsprüfung, Studienleistungen, Studienabschlüsse etc.) vollständig eingescannt sind. Liegen einzelne Unterlagen nicht in deutscher oder englischer Sprache vor, benötigen wir zusätzlich zu dem Originaldokument eine beglaubigte Übersetzung. Eine Liste der öffentlich bestellten Übersetzer finden Sie in der Datenbank der Landesjustizverwaltungen auf [www.justiz-dolmetscher.de](http://www.justiz-dolmetscher.de).

Für weitere Informationen steht Ihnen der Infoservice für Internationale Studieninteressierte jederzeit gerne zur Verfügung [www.uni-hamburg.de/int.](http://www.uni-hamburg.de/int)

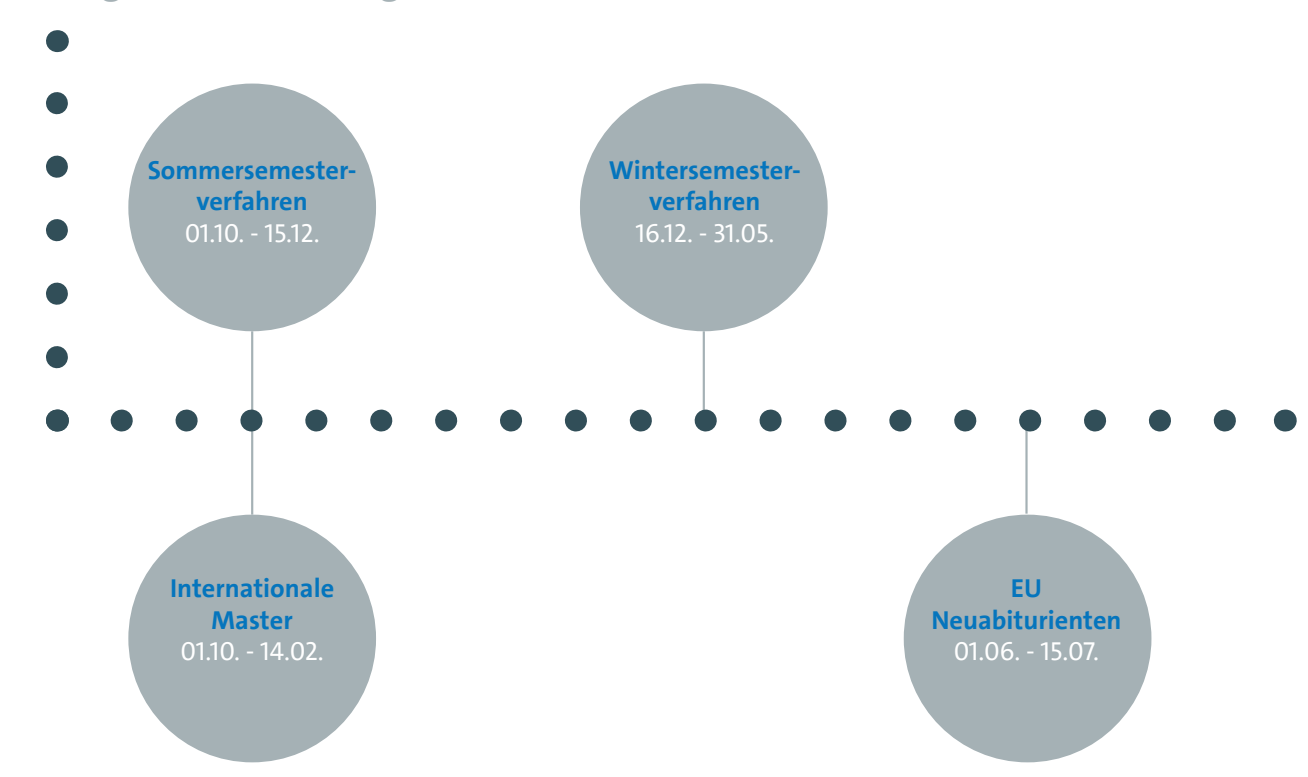

### **UHH Zeugnisanerkennung**

## **Länderhinweise**

## **A**

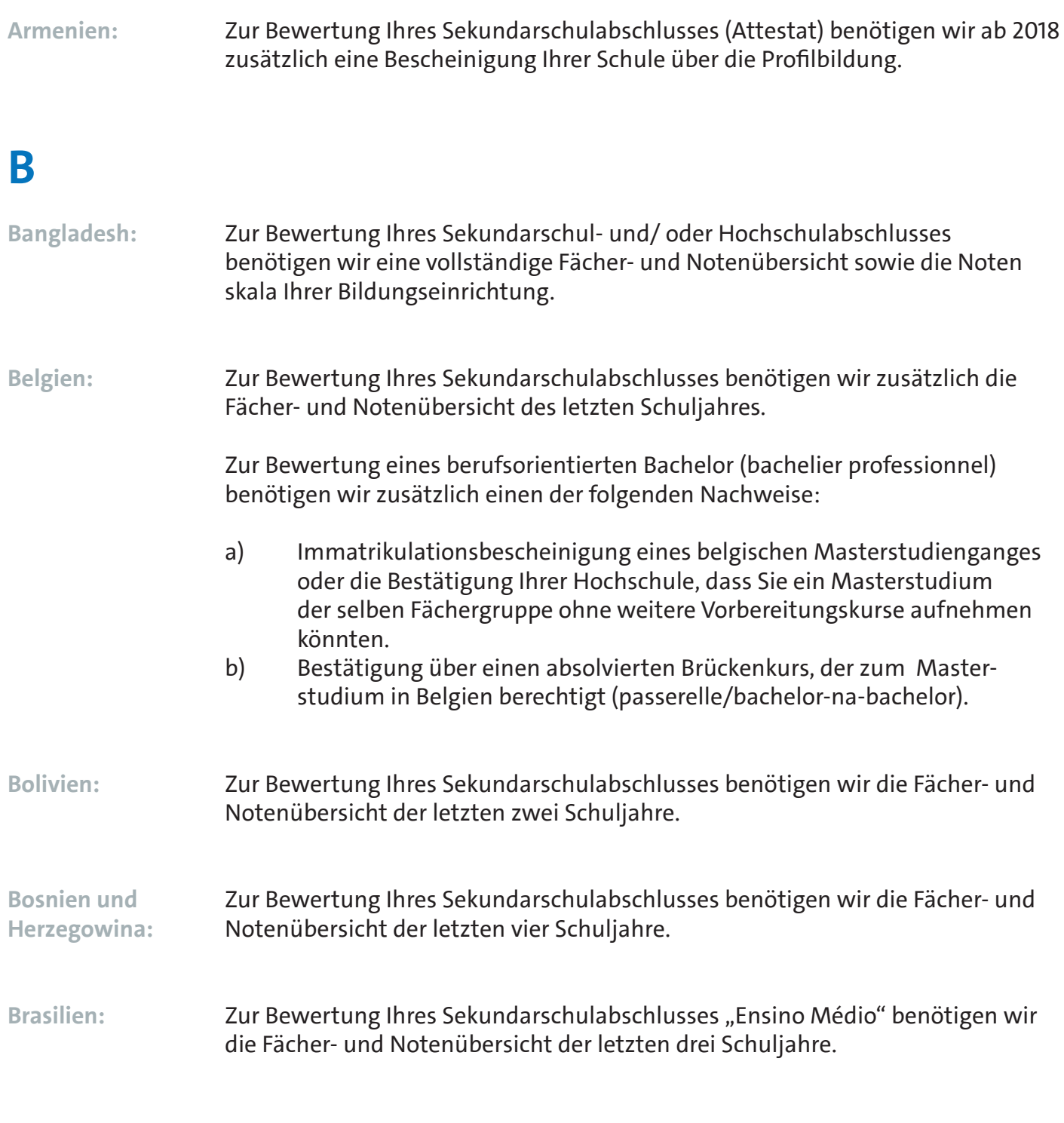

## **C**

Chile: Zur Bewertung Ihres Sekundarschulabschlusses "Licencia de Educación Media" benötigen wir die Fächer- und Notenübersicht der letzten vier Schuljahre sowie die Hochschulaufnahmeprüfung "Prueba de Selección Universitaria (PSU)".

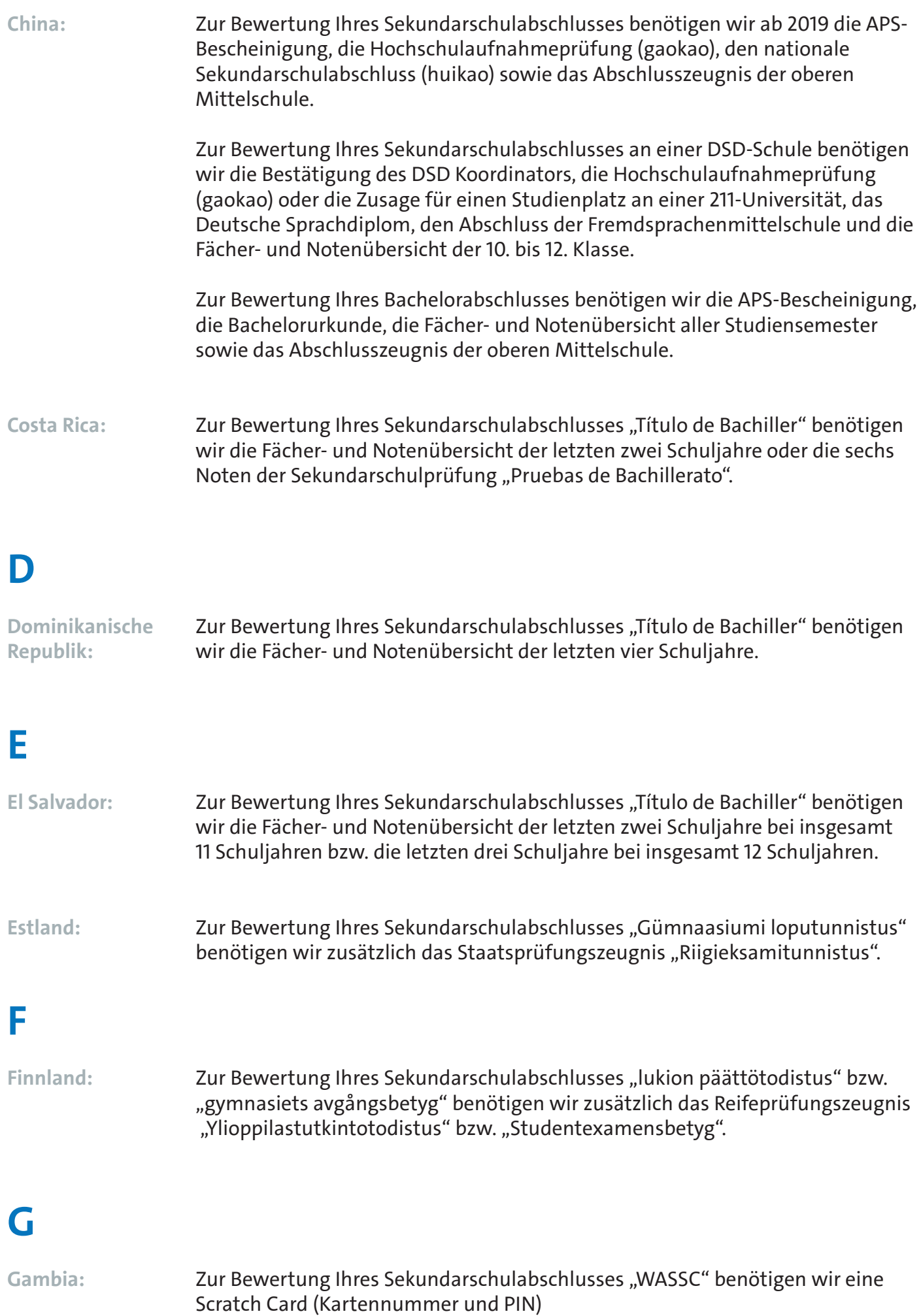

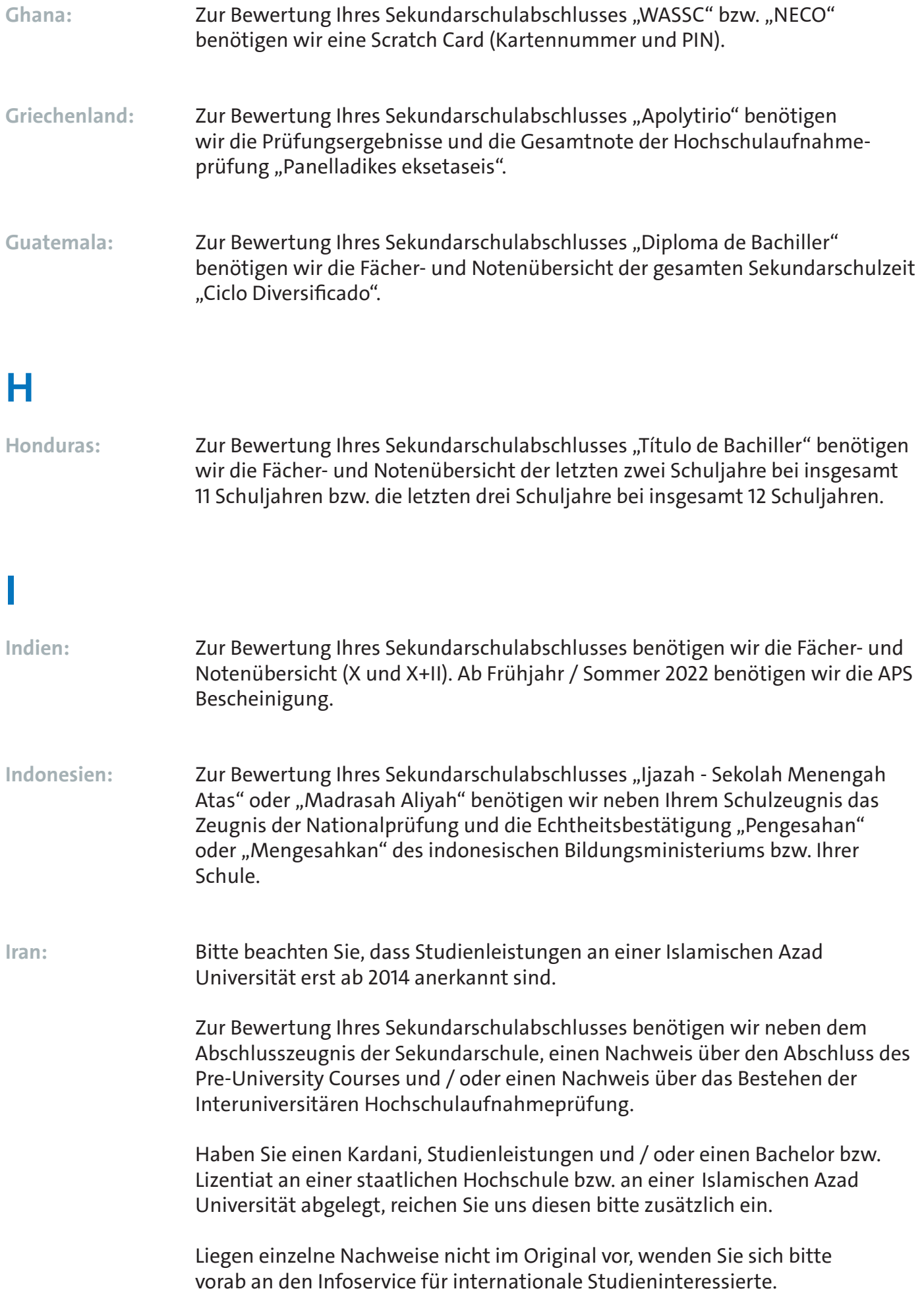

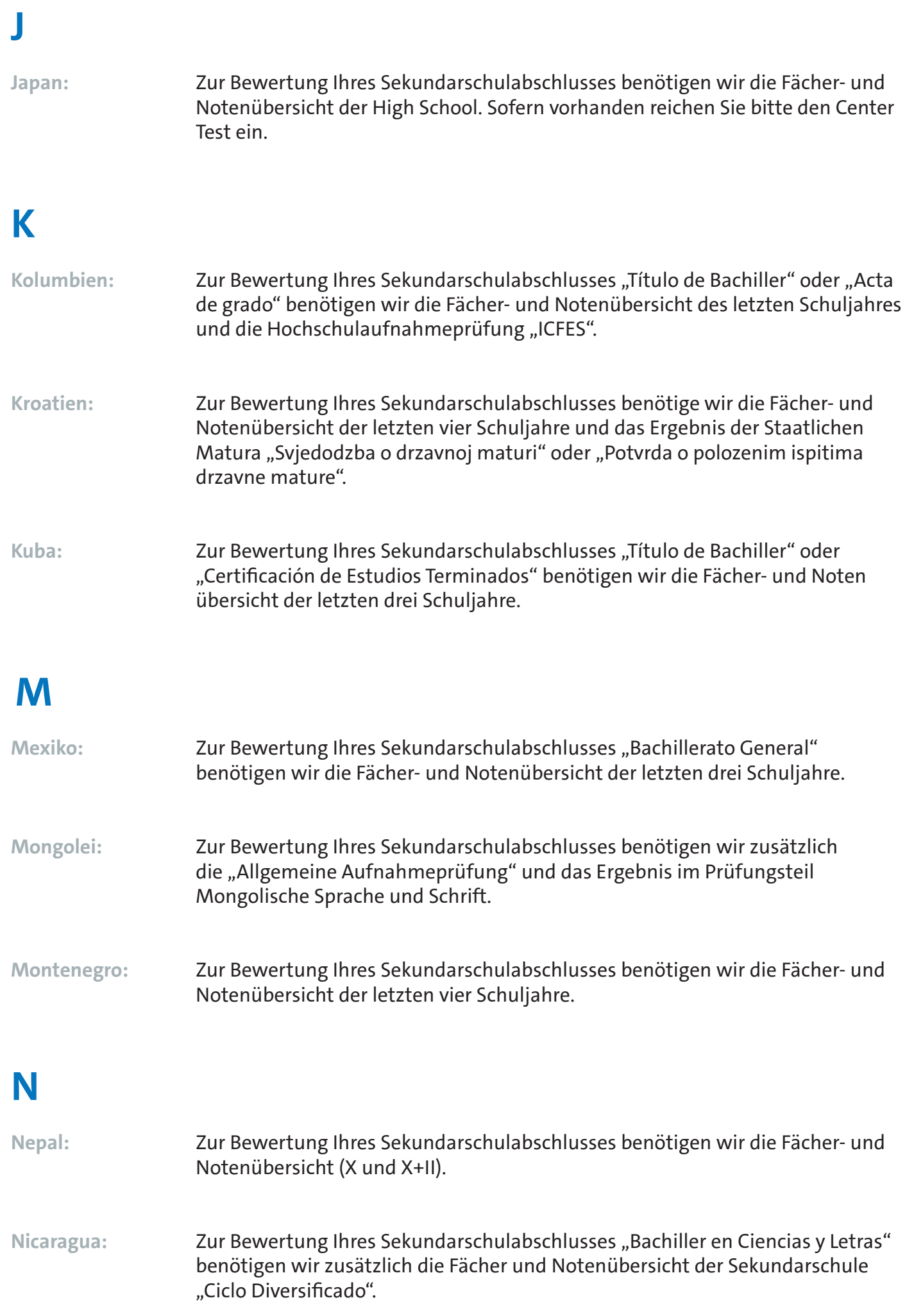

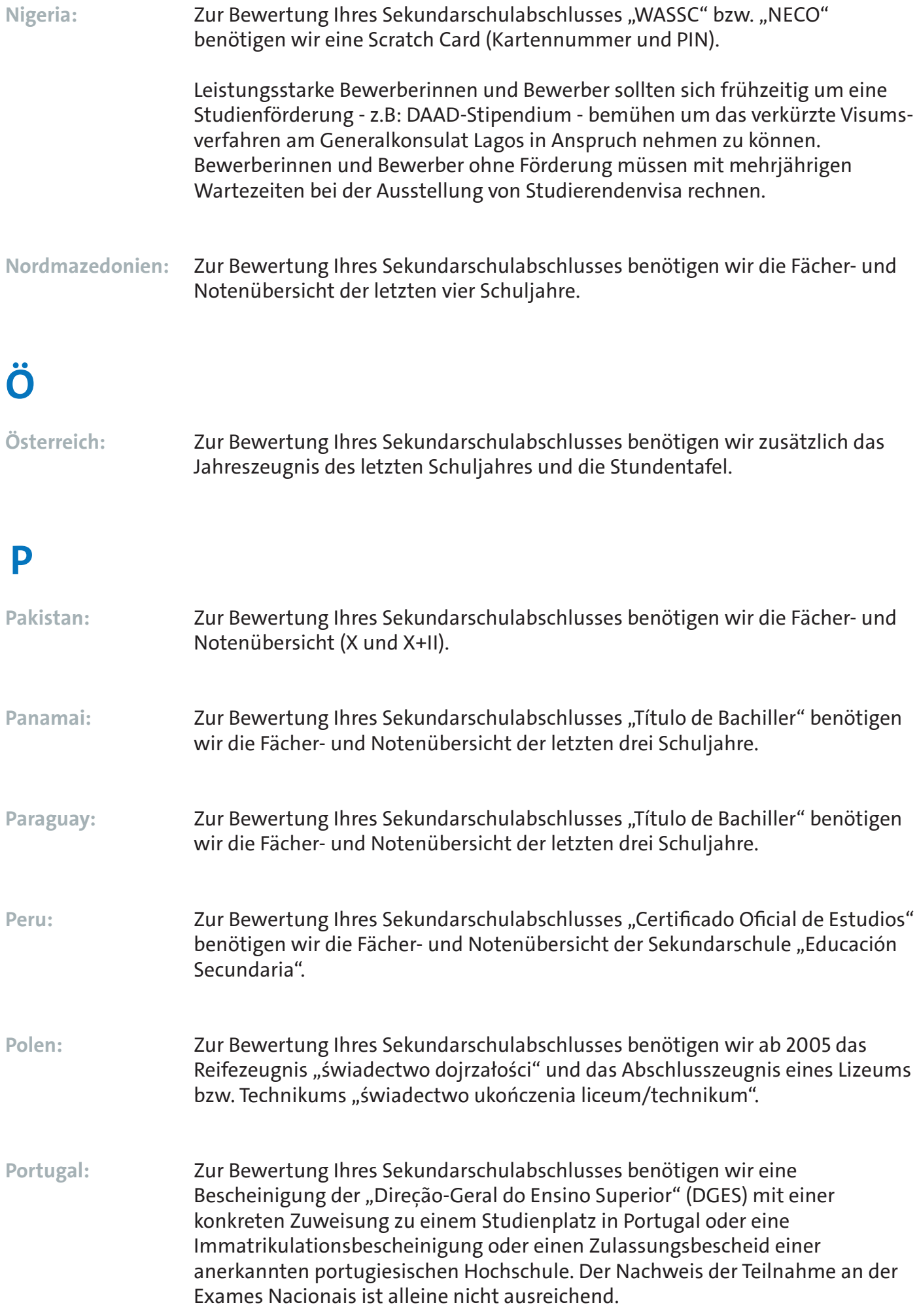

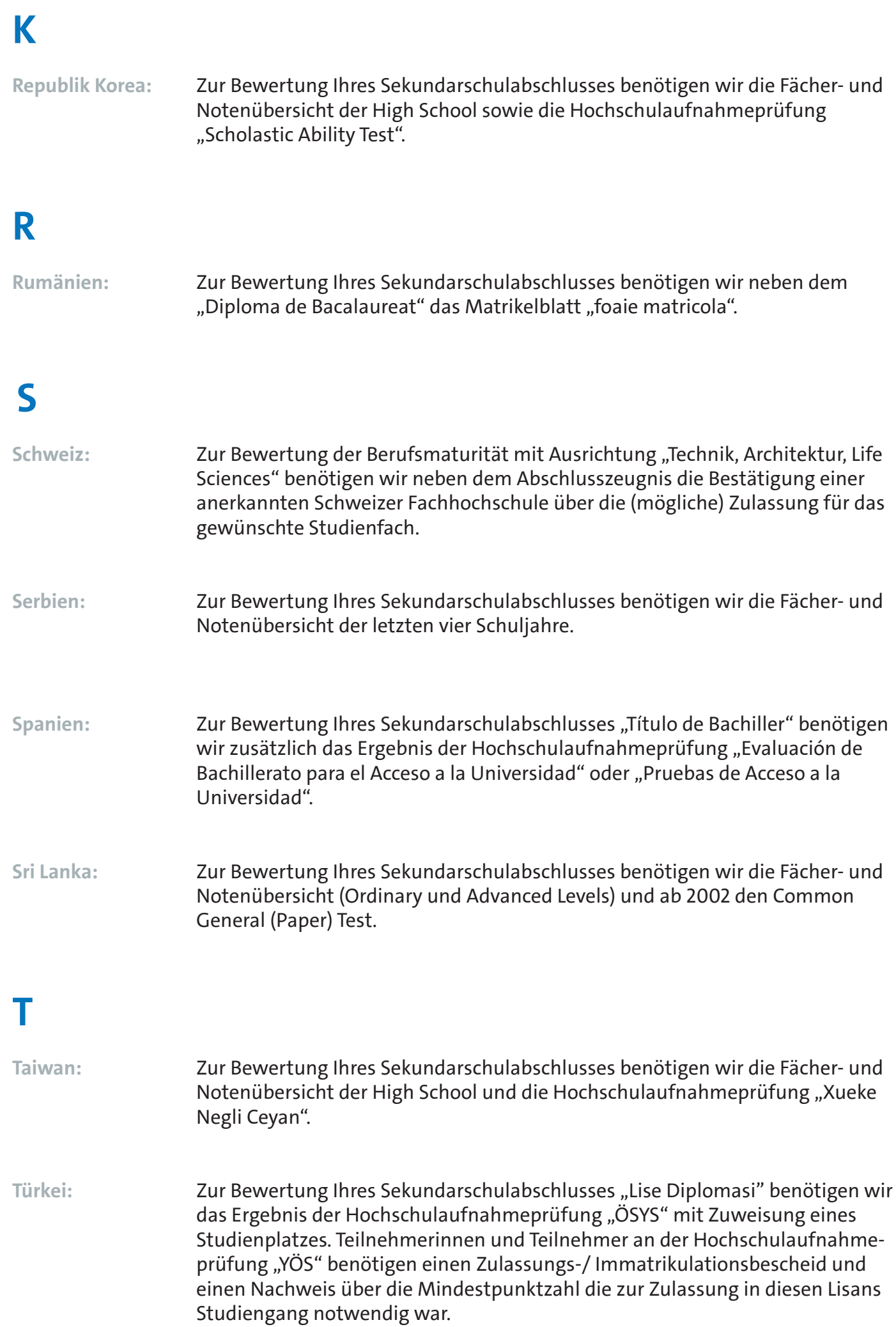

Zur Bewertung der Sekundarschulabschlüsse "Açık Ögretim Lisesi" oder "Anadolu Teknik Lisesi" oder "Anadolu Imam Hatip Lisesi" benötigen wir die Fächer- und Notenübersicht der letzten vier Schuljahre. Zur Bewertung der abgeschlossenen Vorlizenz "Önlisans" benötigen wir neben der "Önlisans Diplomasi" zusätzlich die Fächer- und Notenübersicht der "Önlisans Diplomasi" und die Urkunde der "Lise Diplomasi". **U Uruguay:** Zur Bewertung Ihres Sekundarschulabschlusses benötigen wir das Schulbuch "Legajo Estudiantil" mit der Fächer- und Notenübersicht der letzten zwei Schuljahre und einer Auflistung aller Fakultäten zu denen Sie in Uruguay zugelassen werden können. **V Venezuela:** Zur Bewertung Ihres Sekundarschulabschlusses "Título de Bachiller" oder "Educacion Media General" benötigen wir die Fächer- und Notenübersicht der Sekundarschule "Ciclo Diversificado". **Vereinigte Staaten** Ein High School Diploma berechtigt alleine nicht zum Studium an einer **von Amerika:** deutschen Hochschule. Bitte reichen Sie Ihr High School Diploma nur in Verbindung mit einem Feststellungszeugnis an einem staatlich anerkannten deutschen Studienkolleg ein. Zusätzlich benötigen wir die Fächer- und Noten übersicht der 9. bis 12. Klasse mit Angabe des kumulativen GPA (cum.GPA unweighted) Ein direkter Zugang zu deutschen Hochschulen ist nur mit AP Prüfungen möglich. Die AP Ergebnisse müssen zwingend vom College Board ausgestellt sein. Eine Bestätigung der High School ist nicht ausreichend. **Vietnam:** Zur Bewertung Ihres Sekundarschulabschlusses benötigen wir neben Ihrem Schulabschluss die APS Bescheinigung, die Nationale Oberstufenprüfung, die Zulassung an einer Dai Hoc und ggf. die Bestätigung des DSD Koordinators und das Sprachdiplom DSD-I bzw. DSD.II. **Z**

Zypern: Zur Bewertung Ihres Sekundarschulabschlusses "Apolyterion" benötigen wir die Ergebnisse der Panzyprischen Prüfungen "Deltio Apotelesmaton Ypopsifiou".

## **Antragstellung**

#### **Registrierung**

Bitte legen Sie zunächst einen Bewerberaccount im Studieninfonetz "STINE" der Universität Hamburg an. Nach der Registrierung wählen Sie unter "Bewerbung" den Menüpunkt "**Anerkennung ausländischer Bildung**"

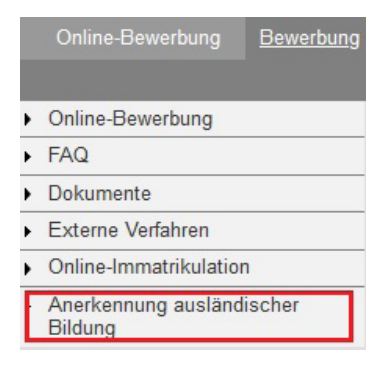

#### **Neuen Antrag Anlegen**

Mit Klick auf "Antrag anlegen" starten Sie den Programmassistenten, der Sie auf den nächsten Seiten bei der Wahl des richtigen Antragsverfahrens unterstützt.

Sie wurden unterbrochen und wollen die Antragstellung zu einem späteren Zeitpunkt fortsetzen? Bitte beachten Sie, dass Sie den Programmassistenten erneut über "Antrag anlegen" starten müssen um Ihre Angaben zu ändern. Ein Klick auf die Vorgangsnummer bzw. das Antragsverfahren zeigt Ihnen lediglich eine Zusammenfassung Ihrer bisherigen Angaben an.

Herzlich willkommen im Portal zur Anerkennung ausländischer Bildung der Universität Hamburg

Bitte klicken Sie auf "Antrag anlegen", um mit der Antragstellung zu beginnen. Wenn Sie die Bearbeitung Ihres Angaben oder Dokumente, die Sie schon hochgeladen haben, werden aber nicht gespeichert. Sie müssen in di markieren Sie Ihren Antrag mit einem Häkchen in dem Kasten links neben der Vorgangsnummer und klicken a

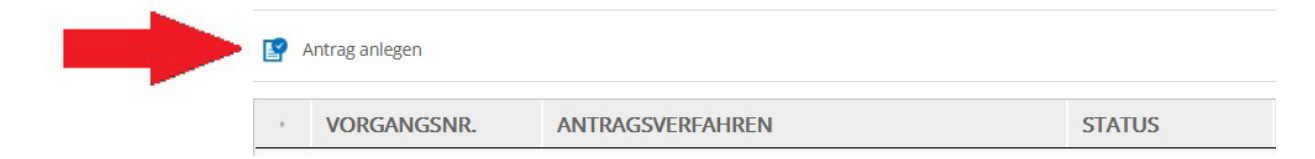

#### **Wahl des Antragsverfahrens**

Der Programmassistent zeigt Ihnen regelhaft ein bis zwei Antragsverfahren an. Sofern Sie sich nicht für die Masterstudiengänge Physics oder International Business and Sustainability bewerben wollen, wählen Sie bitte die Option "**Anerkennung ausländischer Bildung für Bachelor und Master**".

EU Neuabiturienten, die Ihre Sekundarschulzeugnisse nach dem 31.05. erhalten, können Ihren Antrag noch bis zum Ende der regulären Bewerbungsfrist am 15.07. stellen.

Im Zeitraum 16.07. - 30.09. steht das Anerkennungsportal nicht zur Verfügung.

### **Persönliche Angaben**

Der Programmassistent übernimmt die persönlichen Angaben aus Ihrer Registrierung automatisch. Eine Änderung Ihrer Stammdaten ist an dieser Stelle nicht möglich.

Geben Sie im Weiteren Ihre Staatsangehörigkeit(en) und Ihre Muttersprache(n) vollständig an. Bitte beachten Sie, dass die Felder Pflichtangaben sind.

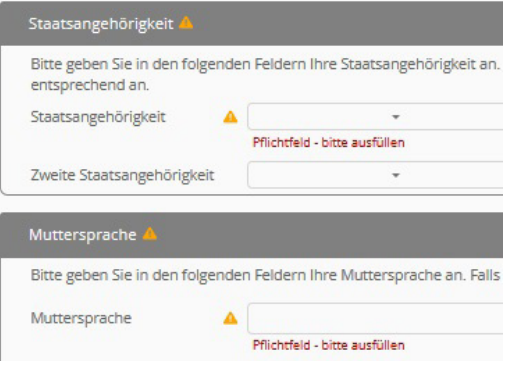

### **Studienwunsch**

Bitte geben Sie im nächsten Schritt an, ob Sie über einen Anerkennungsvermerk der Zeugnisanerkennungsstellen der Länder, anderer Hochschulen oder der Arbeits- und Servicestelle für Internationale Studienbewerbungen uni-assist e.V. verfügen.

Steht Ihr Studienwunsch bereits fest, prüfen wir ausschließlich ob für diesen Studiengang ein Hochschulzugang an der Universität Hamburg besteht. Sind Sie noch unentschlossen oder interessieren sich für mehrere Studiengänge an der Universität Hamburg lassen Sie die Felder bitte offen.

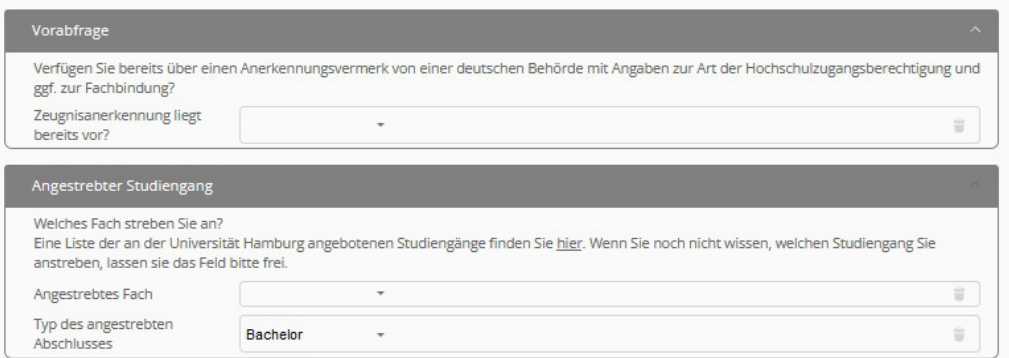

### **Ihre Bildungsbiographie**

Auf den nächsten Seiten geben Sie Ihre Schul- und gegebenenfalls auch Ihre Studienzeiten an. Die Angaben zum Notensystem finden Sie in der Regel auf Ihrem Zeugnis bzw. erhalten diese von Ihrer Bildungseinrichtung. Sollte Ihr Zeugnis keine Notenskala ausweisen, reichen Sie bitte zusätzlich eine Bescheinigung Ihrer Bildungseinrichtung mit ein.

Im Anschluss können Sie Ihre Zeugnisdokumente (z.B. Sekundarschulzeugnis, Hochschulaufnahmeprüfung, Feststellungsprüfung, Studienleistungen, Studienabschlüsse usw.) als PDF-Datei hochladen. Bitte stellen Sie sicher, dass alle Seiten inkl. Deckblätter vollständig und gut lesbar eingescannt sind. Liegen einzelne Unterlagen nicht in deutscher oder englischer Sprache vor, benötigen wir zusätzlich zu dem Originaldokument eine beglaubigte Übersetzung.

#### **Antrag Abschicken**

Bitte lesen Sie die abschließende Erklärung sorgfältig durch. Zur Qualitätssicherung fordern wir einzelne Zeugnisse im Original an. Liegen Ihnen nicht alle aufgeführten Zeugnisdokumente im Original vor, wenden Sie sich bitte vorab an den Infoservice für internationale Studieninteressierte: www.uni-hamburg.de/int.

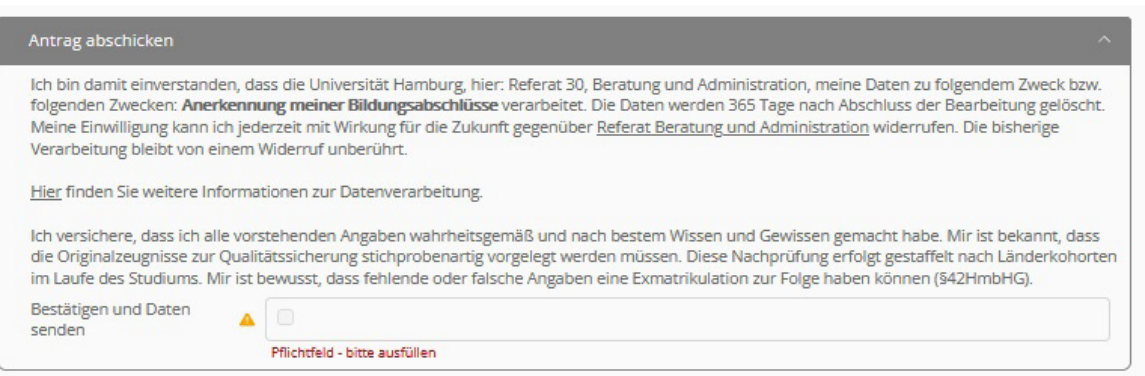

### **PrüfErgebnis**

Geschafft! In wenigen Momenten erhalten Sie eine automatische Eingangsbestätigung. Bitte beachten Sie, dass die Begutachtung mehrere Wochen in Anspruch nehmen kann. Sie erhalten das Prüfergebnis rechtzeitig vor Ende der jeweiligen Bewerbungsphase in Ihrem STiNE Account.

#### **Bitte beachten Sie, dass das Anerkennungsverfahren das Bewerbungsverfahren an der Universität Hamburg nicht ersetzt.**

Sofern Sie über einen direkten allgemeinen oder direkten fachgebundenen Hochschulzugang verfügen, können Sie sich innerhalb folgenden Fristen an der Universität Hamburg bewerben:

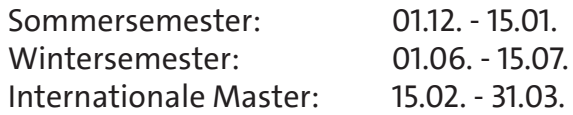

Ausführliche Informationen zum Bewerbungsverfahren an der Universität Hamburg erhalten Sie auf [www.uni-hamburg.de/bewerbung](http://www.uni-hamburg.de/bewerbung)

Für Rückfragen steht Ihnen der Infoservice für internationale Studieninteressierte gerne zur Verfügung: [www.uni-hamburg.de/int](http://www.uni-hamburg.de/int).

## **FAQ**

#### **Welche Unterlagen soll ich einreichen?**

Bitte orientieren Sie sich an den Bewertungsvorschlägen im Infoportal zu ausländischen Bildungsabschlüssen auf [anabin.kmk.org](http://anabin.kmk.org) oder in der DAAD Zulassungsdatenbank auf [www.daad.de/zulassungsdatenbank](http://www.daad.de/zulassungsdatenbank). Beachten Sie auch die Länderhinweise in unserer Anerkennungsbroschüre. Sie sind sich unsicher ob ein Nachweis für die Begutachtung relevant ist? Bitte reichen Sie diesen zusätzlich ein.

#### **Wo finde ich Informationen zu beglaubigten Übersetzungen?**

Liegen einzelne Unterlagen nicht in deutscher oder englischer Sprache vor, benötigen wir zusätzlich zu dem Originaldokument eine beglaubigte Übersetzung. Eine Liste der öffentlich bestellten Übersetzer finden Sie in der Datenbank der Landesjustizverwaltungen auf [www.justiz-dolmetscher.de](http://www.justiz-dolmetscher.de). Weitere Informationen und / oder Übersetzerlisten finden Sie auch auf den Seiten der deutschen Auslandsvertretungen im Bereich "Visa- und Konsularservice".

#### **Ich kann mich nicht exakt an den Beginn / Ende meiner Schul-/ Studienzeit erinnern.**

Zur Bewertung benötigen wir die Gesamtdauer Ihrer Schul - und Studienzeiten. Die Angabe muss nicht Tag genau erfolgen. Für einen Schul- / Studienbeginn im September 2000 geben Sie bitte 01.09.2000 ein.

#### **Was gebe ich in den Felder Best- und unterste Bestehensnote ein?**

Die Best- oder Maximalnote entspricht dem maximalen Notenwert, der in der jeweiligen Prüfung erreicht werden kann. Die unterste Bestehensnote ist der minimale Notenwert, der erreicht werden muss um die Prüfung noch bestanden zu haben. In der Regel finden Sie diese Notenskala auf Ihrem Abschlusszeugnis. Findet sich keine Notenskala auf Ihren Zeugnissen, reichen Sie bitte zusätzlich eine Bestätigung Ihrer Bildungseinrichtung ein.

**Ich verfüge bereits über eine Vorprüfungsdokumentation (VPD) / Prüfbericht von uni-assist e.V.**

Vorprüfungsdokumentationen (VPD) der Universität Hamburg bzw. Prüfberichte für andere Hochschulen werden weiterhin zur Bewerbung an der Universität Hamburg akzeptiert. Sie müssen das Anerkennungsverfahren nicht erneut durchlaufen. Sie haben zwischenzeitlich weitere Studienleistungen erbracht? Dann kann eine Nachbegutachtung an der Universität Hamburg sinnvoll sein.

#### **Ich habe die Antragsfrist verpasst, kann ich mich trotzdem an der Universität Hamburg bewerben?**

Zur Bewerbung an der Universität Hamburg benötigen Sie eine Anerkennung Ihrer ausländischen Bildungsnachweise. Sofern Sie über einen Anerkennungsvermerk der Zeugnisanerkennungsstellen der Länder, einen Anerkennungsvermerk einer deutschen staatlichen Hochschule, eine Vorprüfungsdokumentation bzw. einen Prüfbericht von uni-assist e.V. oder ein APS Zertifikat bzw. 211-Bestätigung verfügen, können Sie sich direkt an der Universität Hamburg bewerben. Bitte beachten Sie, dass die aufgeführten Anerkennungsvermerke oftmals keine umgerechnete Note ausweisen und Sie sich daher mit der schlechtmöglichsten Note an der Universität Hamburg bewerben müssen.

## **FAQ**

#### **Kann ich den Anerkennungsvermerk der Universität Hamburg für andere Hochschulen nutzen?**

Nein, leider ist der Anerkennungsvermerk nur für die Bewerbung an der Universität Hamburg gültig. Sollten Sie sich für das Studienkolleg Hamburg bzw. andere Hochschulen interessieren, müssen Sie das Anerkennungsverfahren an der jeweiligen Einrichtung durchlaufen.

#### **Ich habe technische Schwierigkeiten**

Das Anerkennungsportal wird aktiv weiterentwickelt. In der Beta-Version kann es zu längeren Ladezeiten kommen. Sollte das Portal nicht reagieren, starten Sie den Anerkennungsassistenten neu. Ihre Daten gehen nicht verloren. Für Rückfragen wenden Sie sich bitte an [www.uni-hamburg.de/int.](http://www.uni-hamburg.de/int)